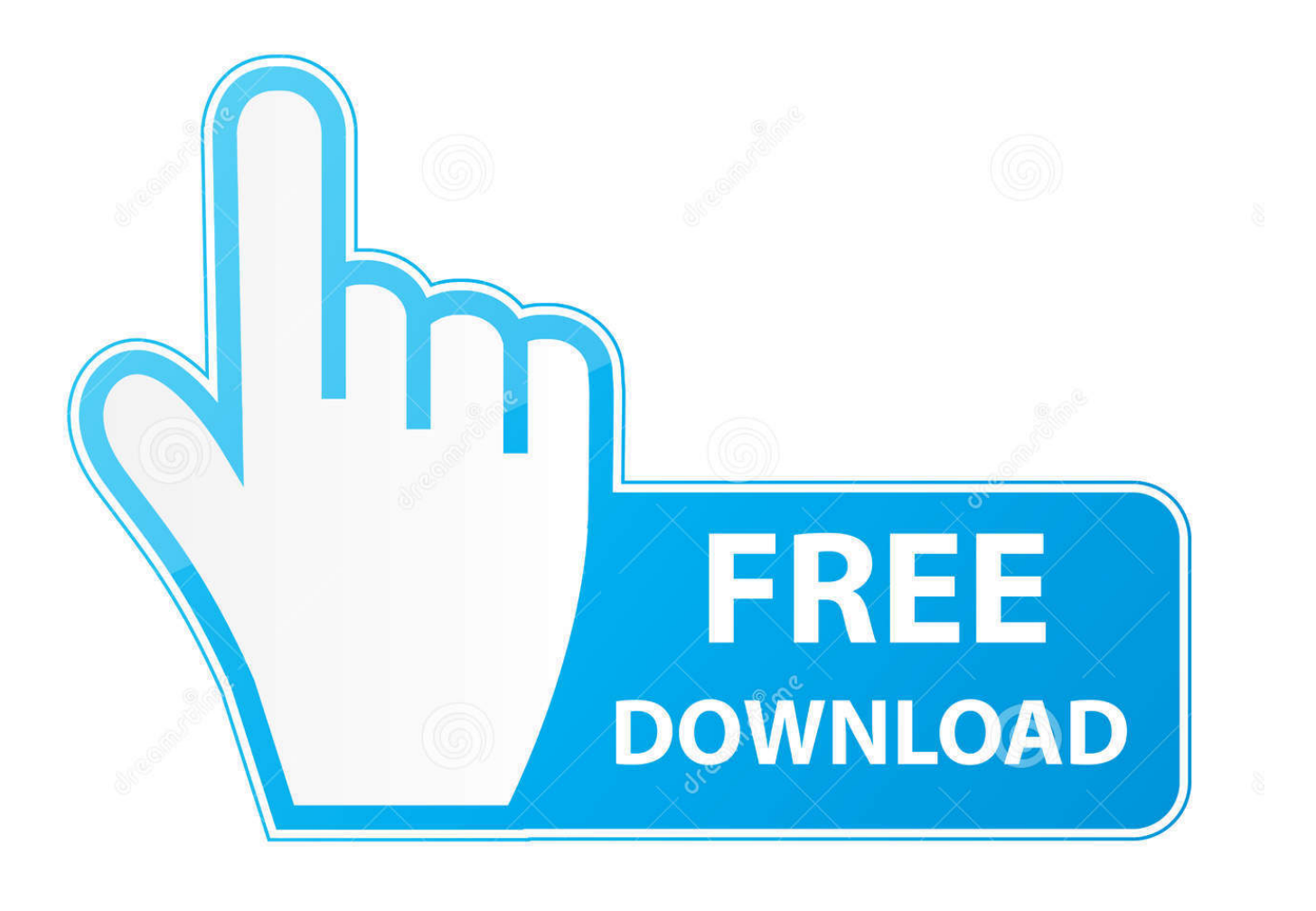

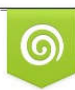

Download from Dreamstime.com eviewing purposes only D 35103813 C Yulia Gapeenko | Dreamstime.com

É

[Kejadian Yang Berlaku Di Laman Sosial Instagram!](https://picfs.com/1hmf16)

[Kejadian Yang Berlaku Di Laman Sosial Instagram!](https://picfs.com/1hmf16)

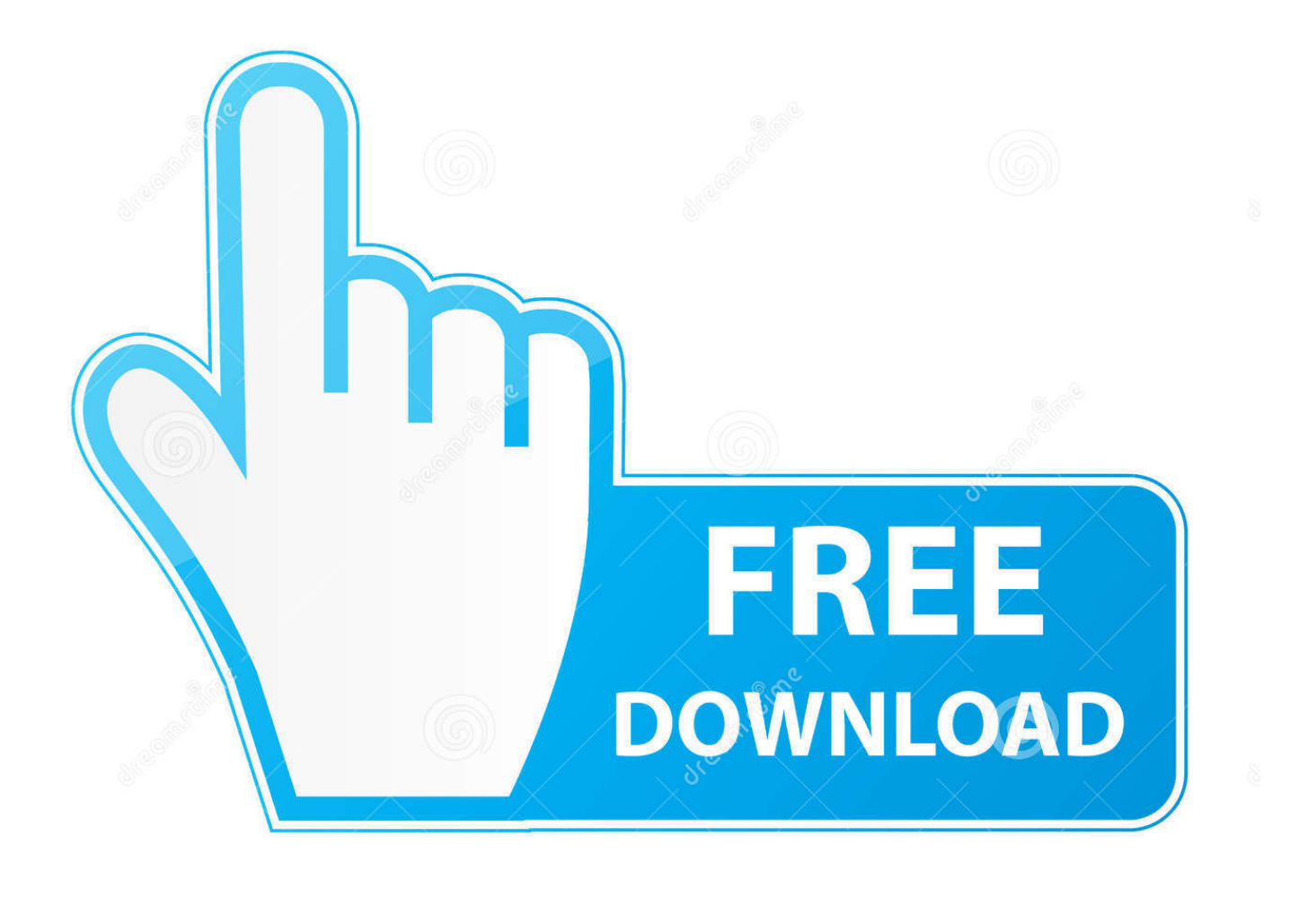

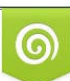

Download from Dreamstime.com or previewing purposes only D 35103813 O Yulia Gapeenko | Dreamstime.com

P

Ini bukan kali pertama terjadi. Kira-kira, kejadian yang sama berulang empat kali dalam tahun ini. Beberapa di antara kita pasti bereaksi berbeda jika mendapati baik layanan media sosial maupun streaming video sedang error. ... Di laman ini, Anda bisa mengecek status platform apakah sedang terjadi .... Kejadian yang Berlaku di Laman Sosial Instagram! ... Baru-baru ini terdapat satu berita yang mengejutkan yang terjadi di Sarawak, melibatkan .... (Whatsapp, Facebook, Twitter, Youtube, Instagram, dll);. 3. Below the line. ... yang biasa terjadi dalam pengelolaan media sosial seperti pengukuran keberhasilan ... adalah laman atau aplikasi yang memungkinkan pengguna dapat membuat ... Publik sangat bergantung pada media sosial terutama ketika peristiwa yang .... Kejadian berlaku Sabtu lalu apabila mangsa berusia 19 tahun ... iPhone 8 Plus selepas melihat iklan diletakkan dalam laman sosial itu.. Indonesia memiliki UU ITE yang bisa digunakan mengendalikan dunia maya. ... Kejadian ini menimbulkan spekulasi termasuk soal "invisible hand" yang dianggap ... Pada laman Pedoman Komunitas Instagram, pihak Instagram dapat ... pemerintah atau negara dalam mencampuri urusan di media sosial?. Jurnalisme berasal dari kata journal yang artinya catatan harian atau catatan kejadian sehari-hari atau bisa juga berarti suratkabar. Menurut .... Instagram dapat digunakan di iPhone, iPad atau iPod Touch versi apapun dengan sistem ... Sistem sosial di dalam Instagram adalah dengan menjadi mengikuti akun ... di dalam Instagram, maka pengguna akan dibawa ke halaman selanjutnya untuk ... Halaman Utama · Perubahan terbaru · Peristiwa terkini · Halaman baru .... Para pengguna Jejaring media sosial Facebook dan Instagram ... tidak bisa memperbarui (refresh) laman utama, ataupun melihat komentar secara ... Peristiwa ini bukan hanya terjadi di Indonesia melainkan secara global.. KEJADIAN laman media sosial Facebook, Instagram dan WhatsApp ... Apa yang pasti kejadian bukan hanya berlaku di negara ini, tetapi .... Banyak pedagang online yang menawarkan produk-produknya lewat jejaring sosial seperti Instagram atau Facebook karena bisa menjangkau .... yang kuat dan erat terhadap latar peristiwa sosial yang terjadi dalam masyarakatnya. Sebaliknya melalui Bincarung, masyarakat diajak untuk menonton dan .... Pada masa sama, heboh di laman sosial mengatakan kejadian itu berlaku di Thailand dan wanita berkenaan dikatakan meninggal dunia .... Korang yg main Instagram atau laman sosial ni, pernah tak korang cuba try mengorat someone? Atau korang yg di mengorat? Haha. Share jom story korang kat .... Welcome back to Instagram. Sign in to check out what your friends, family & interests have been capturing & sharing around the world.. Andreas Kaplan dan Michael Haenlein mendefinisikan media sosial sebagai "sebuah ... Situs ini "menawarkan" kepada penggunanya untuk bisa membuat halaman ... dapat digunakan untuk mencari pekerjaan, sehingga fungsi media Sosial ... Tahun 2010, ditemukan Instagram, situs jejaring sosial yang penggunanya .... ilustrasi sosial media Facebook dan Instagram. ... Pertama, klik tautan pada halaman ini: Instagram Check Stalkers. Sebagai catatan, akun Instagram kamu jangan diprivat. Karena ini hanya berlaku untuk akun yang tidak terkunci. ... Lokasi kejadian di Jalan Nogosari-Andong, tepatnya Dukuh Ngasemsari.

Kok creepy! Beberapa hari yang lalu, ada kejadian yang cukup membuat saya terkejut ketika membuka salah satu media sosial yaitu Instagram.. Kejadian di Sarawak yang melibatkan seorang gadis berumur 16 tahun dipercayai membunuh diri selepas pengiraan undian yang dibuat di .... Buat akun atau masuk ke Instagram - Cara yang mudah, seru, & kreatif untuk mengabadikan, mengedit, & membagikan foto, video, & pesan dengan teman .... maklumat yang tidak hanya berlaku di ... Memanfaatkan Penggunaan Media Sosial Secara Rasmi ... berbanding dengan melawat ke laman web agensi ... Twitter, Facebook, Instagram. □ ... Kejadian tanah runtuh, kebakaran dan sebagainya.

2159db9b83

[Run \[2016 – FLAC\]](http://reofreezquilet.mystrikingly.com/blog/run-2016-flac) [ZTE rediscovers profit at the conclusion of a nightmare year](http://stylcontgoogsmist.over-blog.com/2020/07/ZTE-rediscovers-profit-at-the-conclusion-of-a-nightmare-year.html) [Step-by-Step Security Tutorial – Internet Explorer](http://contriforra.over-blog.com/2020/07/StepbyStep-Security-Tutorial-InternetExplorer.html) [Ribbonize your documents](http://consrabmoro.mystrikingly.com/blog/ribbonize-your-documents) [-Advanced Download Manager Pro v4.1.8 Apk](http://brazacsenri.over-blog.com/2020/07/Advanced-Download-Manager-Pro-v418Apk.html) [Vivo-x3t\\_Recovery CWM Download 10.9 MB \(www.minokekar.net\)](https://heartandram.com/sites/heartandram.com/files/webform/vivox3trecovery-cwm-download-109-mb-wwwminokekarnet.pdf) [Fossil Group tambien lanzara relojes con AndroidWear MOTO360 LOCOSDEL136](http://thepufhalfgo.over-blog.com/2020/07/Fossil-Group-tambien-lanzara-relojes-con-AndroidWear-MOTO360-LOCOSDEL136.html) [Ten Questions Apple Must Answer in 2007](http://cepmindrigan.over-blog.com/2020/07/Ten-Questions-Apple-Must-Answer-in-2007.html) [App of Ramadan 2016 – !!!! \[Mod without Ads\]](http://atcarcentnood.over-blog.com/2020/07/App-of-Ramadan-2016-Mod-withoutAds.html) [How to activate hibernate in windows 7](http://ralinyme.over-blog.com/2020/07/How-to-activate-hibernate-in-windows-7.html)